## SAP ABAP table T7PIQ GB ENT PNT {UCAS: Point of Entry text table}

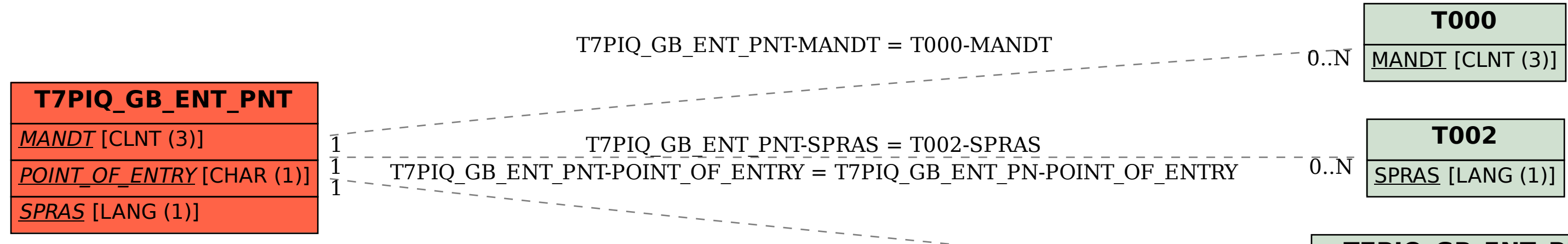

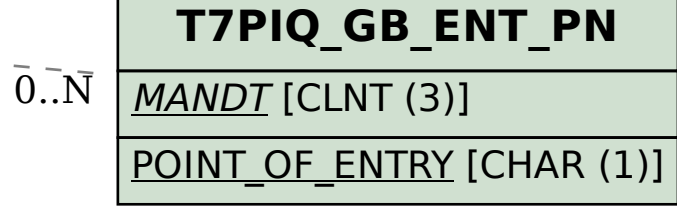